# **Áttekintés**

#### $\blacktriangleright$  Bevezetés

- $\blacktriangleright$  ISP életciklusa
- $\triangleright$  Szkript elemek, implicit objektumok, bean-ek, EL
- $\blacktriangleright$  include, (forward)
- $\blacktriangleright$  Visszatekintés MVC

K ロ ▶ K 레 ▶ K 코 ▶ K 코 ▶ 『코』 YO Q @ 1 / 35

## JSP technológia

A JSP technológiával könnyen készíthető olyan web-tartalom, melynek statikus és dinamikus része van.

JSP technológia

### $A$  JSP –

- $\triangleright$  rendelkezésre bocsátja a servlet-ek dinamikus tulajdonságait
- $\triangleright$  jóval természetesebb módon áll hozzá a statikus tartalom létrehozásához (mint a servlet)

Egy JSP egy szöveges dokumentum, amely kétféle szöveget tartalmaz:

- ► statikus tartalom, amely bármilyen szöveges formátumú lehet (HTML, SVG, WML, XML),
- $\triangleright$  JSP elemek, amelyek a dinamikus tartalmat hozzák létre

### A JSP elemek kétféle szintaxissal használhatók:

- $\blacktriangleright$  standard
- $\triangleright$  XML

Egy oldalon belül csak az egyiket használhatjuk.

Az XML szintaxist akkor érdemes használni, amikor a JSP egy érvényes XML dokumentum kell legyen, amelyet valamilyen XML API-val szeretnénk feldolgozni.

지수는 지금에 지수는 지수는 어려워.

2 / 35

 $2090$ 

### Néhány JSP elem szintaxisa:

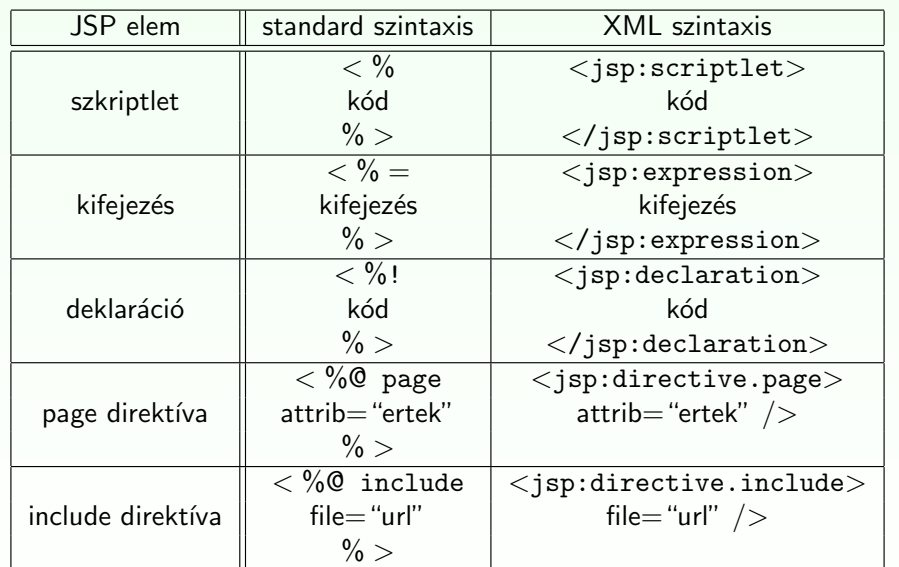

K ロ ▶ K 레 ▶ K 코 ▶ K 코 ▶ 『코』 YO Q @ 5 / 35

### Fordítás

A statikus rész olyan kóddá lesz alakítva, mely a tartalmat közvetlenül a válasz objektumba teszi.

### A JSP elemek a következőképpen alakulnak:

- $\triangleright$  A direktívák szabályozzák, hogy a web-konténer hogyan fordítsa servlet forráskóddá és futtassa a JSP-t
- A szkript elemek a servlet osztály kódjába lesznek beillesztve
- ▶ A kifejezés nyelv (EL) kifejezések a kifejezés-kiértékelőnek adódnak át paraméterként.
- ▶ A jsp: [set|get]Property elemek a megfelelő JavaBean komponens metódushívásaivá alakulnak.
- ▶ A jsp: [include|forward] elemek a megfelelő servlet API hívásokká alakulnak át.
- ▶ A saját elemek (custom tags) az elemkezelő (tag handler) osztály megfelelő hívásaivá alakulnak át.

## A ISP életciklusa

- $\triangleright$  A JSP ugyanúgy szolgálja ki a kéréseket, mint egy servlet.
- $\triangleright$  A JSP életciklusát és a dinamikus voltát a servlet technológia határozza meg.
- $\triangleright$  Amikor egy kérés érkezik egy bizonyos JSP-re, a web-konténer ellenőrzi, hogy a JSP servlet-je régebbi-e, mint maga a JSP oldal.
- $\blacktriangleright$  Ha igen,
	- $\blacktriangleright$  a konténer a JSP-ből servlet forráskódot generál,
	- ▶ ezt követően lefordítia (kompilália) a servlet osztályt.

Mindezt automatikusan végzi a Web-konténer.

K ロ ▶ K @ ▶ K ミ ▶ K ミ ▶ │ ミ │ K 9 Q Q 6 / 35

### Futtatási paraméterek megadása

A különböző futtatási paramétereket a page direktívában adhatjuk meg.

#### Pufferelés:

- Amikor a JSP lefut, a válasz objektum automatikusan pufferelve lesz.
- $\triangleright$  A puffer nagyságát a buffer attribútummal állíthatjuk.

<%@page buffer="none|xxx kb"%>

## **Hibakezelés**

### Hibakezelés:

 $\triangleright$  Az errorPage attribútum határozza meg, hogy a konténer hova kell továbbítson hiba esetén:

<%@page errorPage="file name"%>

- PI. <%@page errorPage="errorpage.jsp"%>
- $\triangleright$  Az isErrorPage paraméter beállítja, hogy az illető JSP oldal épp a hibakezelő oldal

#### <%@page isErrorPage="true"%>

Ez a direktíva egy javax.servlet.jsp.ErrorData objektumot bocsát rendelkezésre, amely a hibaadatokat tartalmazza. Ennek segítségével meg lehet mutatni a kliensnek a hiba okára vonatkozó információt.

A következő kifejezéssel kérhető le (lásd:

### jspbasic/errorPage/trigger.jsp):

- $\blacktriangleright$  \${pageContext.errorData.statusCode} a státus-kód lekérésére
- $\rightarrow$  \${pageContext.errorData.throwable} a dobott hiba lekérésére

네 □ ▶ 네 @ ▶ 네 글 ▶ 네 글 ▶ │ 글 │ ⊙ Q Q 9 / 35

## Szkript elemek

### Szkriptlet:

- ► A <% % elemek közötti rész egy az egyben belekerül a servlet forrásába, a JSP oldalon elfoglalt helyének megfelelően.
- A szkriptletekben változók is deklarálhatók, de mivel az egész <% %> közötti rész a \_ispService() metódusba kerül, ezek a változók lokálisak lesznek.
- $\triangleright$  Metódust természetesen nem lehet szkriptletben definiálni, mert a java nem támogatja az egymásba ágyazott metódusokat.
- ▶ Metódust a deklarációs részben (lásd később) lehet definiálni.

### Kifejezés:

- ▶ A <%= %> elemek közötti rész, java kód mely String-et ad vissza.
- ▶ Ez a String az out.print() utasításba kerül.

## Statikus tartalom típusa

### Statikus tartalom típusa

- ▶ Bármilyen szöveg alapú tartalom lehet: HTML, WML, XML stb.
- $\blacktriangleright$  Alapértelmezésben HTML.
- $\triangleright$  Más típusú tartalom esetében a contentType attribútumot kell használjuk a tartalom beállítására.
- ► Ennek a direktívának a célja, hogy a böngésző helyesen értlemezze a kapott tartalmat.

Ha pl. WML-t generálunk akkor:

<%@page contentType="text/vnd.wap.wml"%>

### Oldal kódolása:

 $contentType$  attribútum + charset:

 $\triangleright$  Az alábbi példában UTF-8 -t használunk, ami mindenféle karakterkészletet támogat

<%@page contentType="text/html;charset=UTF-8"%>

#### K □ ▶ K @ ▶ K 할 ▶ K 할 ▶ ① 할 → ① Q Q 10 / 35

### Deklaráció<sup>.</sup>

- $\triangleright$  A <%! %> elemek közötti rész.
- $\triangleright$  (Változókat vagy) metódusokat lehet így deklarálni.
- ► Ezek a JSP-nek megfelelő servlet osztály-szintű tagjai lesznek.
- $\triangleright$  A deklarált változók példány-változók lesznek, de ezek használatát kerülni kell a szálkezelési problémák miatt.

(a konténer egy adott servlet-osztály egyetlen példányát hozza létre, és -általában- minden kéréshez ezt az egy példányt használja)

### Dinamikus tartalom létrehozása

- ▶ Java objektumokon keresztül valósul meg.
- $\triangleright$  A JSP néhány objektumot automatikusan rendelkezésre bocsát, illetve használhatunk alkalmazásspecifikus objektumokat is.

### Implicit objektumok:

- $\blacktriangleright$  a web-konténer hozza létre őket
- $\triangleright$  az oldalhoz (page), kéréshez (request), szesszióhoz (session), alkalmazáshoz (application) kapcsolódó információkat tartalmaznak.
- $\triangleright$  ezek ugyanazok az objektumok, amelyeket a servlet technológia definiál.

K ロ ▶ K 레 ▶ K 코 ▶ K 코 ▶ 『코』 YO Q @ 13 / 35

### Implicit objektumok

Használhatjuk őket (tipikusan EL kifejezésen keresztül) anélkül, hogy előbb létrehoztuk volna őket.

#### implicit objektumok:

pageContext: a JSP kontextusa. Hozzáférést biztosít az alábbi objektumokhoz:

- **>** servletContext/application: a JSP oldalhoz tartozó servlet kontextusa (getServletConfig().getServletContext())
- $\triangleright$  session: a szesszió objektum (ugyanaz, mint amit így kérünk le: request.getSession(true))
- $\triangleright$  request: a kérés objektum (HttpServletRequest típusú)
- ▶ response: a JSP által küldött válasz (HttpServletResponse típusú objektum)

### Alkalmazásspecifikus objektumok:

- ▶ Dinamikus adatok bemutatására előkészített JavaBean objektumok, melyeket általában standard vagy saját elemek segítségével
	- $\blacktriangleright$  ielenítünk meg.
	- $\blacktriangleright$  kapjuk meg (vagy állítjuk be) a tulajdonságaikat.
- ▶ Ugyanezt megtehetjük szkript-elemek használatával is, azaz közvetlen java kódot írva a JSP-be, de ezt lehetőleg kerüljük el.

K ロ ▶ K @ ▶ K ミ ▶ K ミ ▶ │ ミ │ K 9 Q Q 14 / 35

### implicit objektumok:

- ▶ param: a kérés (request) paraméterek nevét hozzárendeli az értékükhöz
- ▶ paramValues: a kérés (request) paramétereket hozzárendeli a megfelelő értéktömbökhöz
- ▶ header: a kérés fejléc-attribútumait hozzárendeli az értékükhöz
- ▶ headerValues: a kérés fejléc-attribútumait hozzárendeli a megfelelő értéktömbökhöz
- ▶ cookie: a süti nevét hozzárendeli egy süti értékéhez
- $\triangleright$  initParam: inicializáló paraméterek nevét hozzárendeli az értékükhöz

a különböző hatókörökben elhelyezett objektum-attribútumokhoz való hozzáférést biztosítják:

- $\rightharpoonup$  pageScope
- $\blacktriangleright$  requestScope
- $\blacktriangleright$  sessionScope
- $\blacktriangleright$  applicationScope

### Bean-ek – visszatekintés

Java osztályok, melyek bizonyos szabályoknak tesznek eleget:

- ▶ Rendelkeznek üres (azaz paraméter nélküli) konstruktorral (is), vagy egyáltalán nincs konstruktoruk
- ▶ Ne legyen publikus példány– (azaz nem statikus) mezőjük
- A mezőkhöz való hozzáférés setXxx, illetve getXxx metódusok segítségével történik
	- $\blacktriangleright$  ha pl. az osztálynak van egy getName metódusa, ami String típust térít vissza, azt mondjuk, hogy a bean-nek van egy name nevű tulajdonsága
	- $\blacktriangleright$  Boolean típusú tulajdonság esetén használható isXxx a getXxx helyett

K ロ ▶ K 레 ▶ K 코 ▶ K 코 ▶ 『코』 YO Q @ 17 / 35

### JavaBeans komponensek

### JavaBean-nek minősül

bármely olyan java osztály, amelyik betartia az emített, szerkezetére vonatkozó konvenciókat.

- $\triangleright$  ezeket a komponenseket a JSP standard nyelvi elemekkel támogatja.
- $\blacktriangleright$  könnyen létrehozhatók és incializálhatók
- $\blacktriangleright$  tulaidonságaik egyszerűen állíthatók, illetve olvashatók

### A JavaBeans komponens tulajdonsága lehet:

- $\triangleright$  írható/olvasható, csak olvasható, csak írható
- $\triangleright$  egyszerű, azaz egyetlen értéket tartalmazó, vagy indexelt (tömb, lista, map, stb.)

### Bean – pl.

}

package bean.pelda;

public class PersonBean { private String name;

public String getName(){ return name; }

public String setName(String name){ this.name=name; }

> K ロ ▶ K @ ▶ K ミ ▶ K ミ ▶ │ ミ │ K 9 Q Q 18 / 35

### JavaBeans létrehozása és használata

jsp:useBean elemmel deklaráljuk, hogy egy JSP egy JavaBeans komponenst fog használni.

#### Több alakja van:

- ▶ <jsp:useBean id="beanName" class="fully qualified classname" scope="scope"/>
- ▶ <jsp:useBean id="beanName" type="type name" scope="scope"/>
- ▶ <jsp:useBean id="beanName" class="fully qualified classname" scope="scope"> <jsp:setProperty .../> </jsp:useBean>

### A hatókör (scope) lehet:

papplication, session, request vagy page

Ha még nem létezik a bean, a web-konténer létrehozza (amennyiben meg van adva a class attribútum) és a megfelelő hatókörben tárolja.

Az id attribútum meghatározza a bean nevét a hatókörben, amin keresztül hivatkozhatunk rá EL kifejezésekben vagy más JSP elemekben. Pl.

<jsp:useBean id="locales" scope="application" class="mypkg.MyLocales"/>

> K □ ▶ K @ ▶ K 글 ▶ K 글 ▶ □ 글 → 9 Q @ 21 / 35

### Kérés (request) paraméterek, melyek megegyeznek a bean tulajdonságával

<jsp:setProperty name="beanName" property="propName"/> <jsp:setProperty name="beanName" property="\*"/>

### Kifejezés:

- <jsp:setProperty name="beanName" property="propName" value="expression"/>
- <jsp:setProperty name="beanName" property="propName"> <jsp:attribute name="value"> expression </jsp:attribute> </jsp:setProperty>

A beanName attribútum meg kell egyezzen a useBean elem id attribútumával.

### JavaBeans komponens tulajdonságok beállítása

- $\triangleright$  A jsp: setProperty elemmel történik.
- $\triangleright$  A szintaxis a property forrásától függ.

### String konstans:

<jsp:setProperty name="beanName" property="propName" value="string constant"/>

### Kérés (request) paraméter (explicit):

<jsp:setProperty name="beanName" property="propName" param="paramName"/>

> K ロ ▶ K 레 ▶ K 코 ▶ K 코 ▶ 『코』 YO Q @ 22 / 35

## JavaBeans komponens tulajdonságok kinyerése

### jsp:getProperty elem:

A tulajdonság értékét karaktersorrá (String) alakítja és beszúrja azt a válasz stream-be

<jsp:getProperty name="beanName" property="propName"/>

- $\triangleright$  a beanName attribútum a useBean id attribútumával meg kell egyezzen,
- $\triangleright$  a JavaBeans komponesben kell léteznie egy getPropName() metódusnak.

### Példák

 $\blacktriangleright$  jspbasic/beans/..., illetve jspbasic/scope/...

## Kifejezés nyelv (Expression language, EL)

EL kifejezések segítségével könnyen hozzáférhetünk JavaBean-ekben tárolt alkalmazásadatokhoz \${bookDB.bookDetails.title}

- $\triangleright$  egy "name" nevű bean elérhető a  $\frac{1}{2}$  name} kifejezéssel
- ► egy beágyazott tulajdonsága elérhető a  $\{name.valami1.valami2\}$ szintaxissal
- ▶ Az EL kifejezéseket a JSP kifejezés-kiértékelő dolgozza fel.
- $\blacktriangleright$  Hogy kikapcsoljuk az EL kifejezések kiértékelését az isELIgnored attribútumot használjuk: <%@page isELIgnored ="true|false"%>

K □ K K @ K K B K X B K S X X K K G W X C 25 / 35

### Változók

A web-konténer a PageContext.findAttribute(String)-el keresi meg a változót, amely az EL kifejezésben megjelenik.

Pl. a \${product} kifejezésre a konténer megkeresi a product-ot a page, request, session, illetve application hatókörökben és visszaadja annak értékét.

A beanek tulajdonságai a . operátorral érhetők el bármilyen mélységig beágyazva.

### bővebben

http://download.oracle.com/javaee/6/tutorial/doc/gjddd.html

- ► EL kifejezések használhatók statikus szövegben vagy bármely standard vagy saját elemben, amely egy kifejezést vár.
- ▶ Statikus szöveg esetében a kifejezés kiértékelődik és hozzáadódik az aktuális kimenethez.

### Egy elem egy attribútumát több módon lehet beállítni:

- ▶ Egy EL kifejezés: <some:tag value="\${expr}"/> A kifejezés ki lesz értékelve és a várt típusra lesz alakítva
- ► Egy vagy több, szöveggel elválasztott EL kifejezés: <some:tag value="some\${expr}\${expr}text\${expr}"/> A kifejezések balról jobbra lesznek kiértékelve, majd karaktersorrá lesznek alakítva és össze lesznek fűzve.

A keletkezett karaktersor aztán a várt típusra lesz alakítva.

- ▶ Csak sima szöveg: <some:tag value="sometext"/> Az attribútum karaktersora át lesz alakítva a várt típusra
- ▶ JSP kifejezés: <some:tag value="<%=expression%>"/>
- Pl. lásd: jspbasic/beans/sessionScopeBean.jsp

**K ロ ▶ K 레 ▶ K 로 ▶ K 로 ▶ 트로 및 X 이익이** 26 / 35

### Tartalom újrafelhasználása

include direktíva:

- ▶ akkor kerül feldolgozásra, mikor a JSP át van fordítva servlet osztállyá.
- $\triangleright$  a (statikus vagy dinamikus) tartalom hozzá lesz fűzve a JSP oldal tartalmához
- $\triangleright$  tipikusan bannerek, szerzői jogi információk befűzésére alkalmazzák.

Szintaxis:

<%@include file="filename"%>

### jsp:include:

- ▶ a JSP futása közben kerül feldolgozásra.
- ▶ statikus vagy dinamikus tartalmat is hozzáfűzhetünk a JSP-hez.
- ▶ a statikus tartalom egyszerűen hozzáfűződik a hívó JSP-hez.
- $\triangleright$  a dinamikus tartalom esetében, a kérés objektum (request) tovább lesz küldve a befűzött erőforráshoz, majd a befűzött oldal lefut és az eredmény hozzá lesz fűzve a hívó JSP válaszához (response).

#### Szintaxis:

<jsp:include page="includedPage"/>

#### pl:

lásd: jspbasic/include/index.jsp

K ロ ▶ K 레 ▶ K 코 ▶ K 코 ▶ 『코』 YO Q @ 29 / 35

<jsp:include page="..."> <jsp:param name="param1" value="value1"/> </jsp:include>

Az új paraméterek hatóköre a jsp:include vagy jsp:forward hívás, azaz az új paraméterek nem érvényesek az include visszatérése után.

## Vezérlés átadása egy másik web-komponensnek

### jsp:forward:

a Java Servlet API funkcionalitását használja fel.

#### Szintaxis:

<jsp:forward page="filename"/>

- $\triangleright$  Amikor egy include vagy forward elemet meghívunk, az eredeti kérés át lesz adva a céloldalnak.
- ▶ Ha további adatokat akarunk a céloldalnak átadni, ezt megtehetjük a jsp:param elem segítségével.

K ロ ▶ K @ ▶ K 할 ▶ K 할 ▶ ( 할 ) ⊙ Q Q 30 / 35

#### egyéb példák:

- $\blacktriangleright$  formelemek feldolgozása: jspbasic/formElements/...
- $\triangleright$  összetettebb pl.: jspbasic/converter/converter.jsp

## $MVC$  elv – visszatekintés

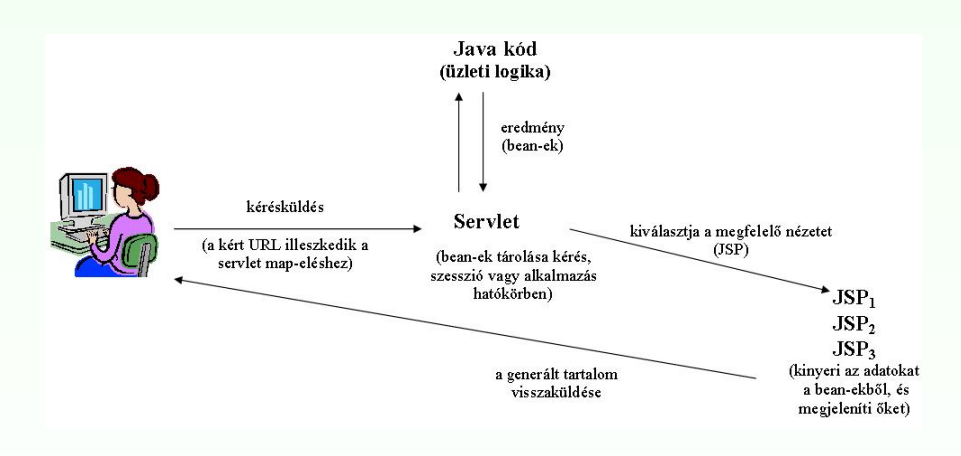

MVC működési elv egyszerű Java Web-alkalmazás esetén

□▶ (御) (唐) (唐) (唐) 이익이 33 / 35

## $MVC$  elv – visszatekintés

#### MVC elv implementálása egyszerű Java Web-alkalmazás esetén

- 5. Továbbítsunk (forward) a megfelelő JSP-re
	- ▶ a servlet kiválasztja a megfelelő nézetet (megfelelő JSP), és a RequestDispatcher forward metódusa segítségével átirányít az illető JSP-re.
- 6. Kinyerjük az adatokat a bean-ekből és megmutatjuk őket
	- $\triangleright$  a JSP oldal hozzáfér a megfelelő bean-hez jsp:useBean-t használva. Attribútumként megadjuk a 4. pontnál meghatározott hatókört. Ezután jsp:getProperty-t használunk a bean tulajdonságainak megjelenítésére.
		- EL kifejezést is használhatunk a bean-tulajdonságok megjelenítésére.
	- $\triangleright$  a JSP tipikusan nem hozza létre vagy módosítja a bean-t csupán megmutatia a servlet által előkészített adatokat.

### pl. MVC elvre alapozó egyszerű Web-alkalmazás:

 $\blacktriangleright$  mvc/index.jsp

## $MVC$  elv – visszatekintés

### MVC elv implementálása egyszerű Java Web-alkalmazás esetén

- 1. Definiáljuk az adatokat tároló bean-eket
- 2. A kérések lekezelésére használjunk servlet-et
	- $\blacktriangleright$  a servlet kiolvassa a kérés paramétereket, ellenőrzi a hiányzó vagy helytelen adatokat, stb.
- 3. Töltsük fel a bean-eket
	- $\triangleright$  A vezérlő servlet meghívja az üzleti logikát, mely adatokat szolgáltat vissza. Ezeket tároljuk az 1. pontnál meghatározott bean-ekben.
- 4. Tároljuk a bean-eket valamelyik Web-hatókörben (kérés, szesszió vagy alkalmazás hatókör)
	- ▶ a servlet meghívja a megfelelő hatókör-objektum setAttribute metódusát, mely egy bizonyos kulcs alapján hozzáférhető referenciát tárol a megfelelő bean-re

K ロ ▶ K @ ▶ K 할 ▶ K 할 ▶ ( 할 → ) 이 Q Q 34 / 35